<u>ДокумеМИНИАСТЕРСТВО НААУЖИИ ВЫСШЕГО ОБРАЗОВАНИЯ РОССИЙСКОЙ ФЕДЕРАЦИИ</u> Информация о владельце:<br>ФИО: Образованное госуд**арственное б**юджетное **образовательное учреждение высшего образования** Должность: Проректор по учеб**кой ФМСКИЙ** ГО<mark>СУДАРСТВЕННЫЙ УНИВЕРСИТЕТ СИСТЕМ</mark> УПРАВЛЕНИЯ И РАДИОЭЛЕКТРОНИКИ» (ТУСУР) ФИО: Сенченко Павел Васильевич Дата подписания: 11.11.2023 20:40:00 Уникальный программный ключ: 27e516f4c088deb62ba68945f4406e13fd454355

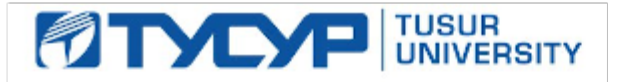

#### УТВЕРЖДАЮ Проректор по учебной работе

Документ подписан электронной подписью<br>Сертификат: a1119608-cdff-4455-b54e-5235117c185c Владелец: Сенченко Павел Васильевич Действителен: с 17.09.2019 по 16.09.2024

## РАБОЧАЯ ПРОГРАММА ДИСЦИПЛИНЫ

## **Основы гипертекстового представления интернет-контента**

Уровень образования: **высшее образование - бакалавриат** Направление подготовки / специальность: **38.03.05 Бизнес-информатика** Направленность (профиль) / специализация: **ИТ-предпринимательство** Форма обучения: **очная** Факультет: **ФСУ, Факультет систем управления** Кафедра: **АОИ, Кафедра автоматизации обработки информации** Курс: **1** Семестр: **2** Учебный план набора 2020 года

## Распределение рабочего времени

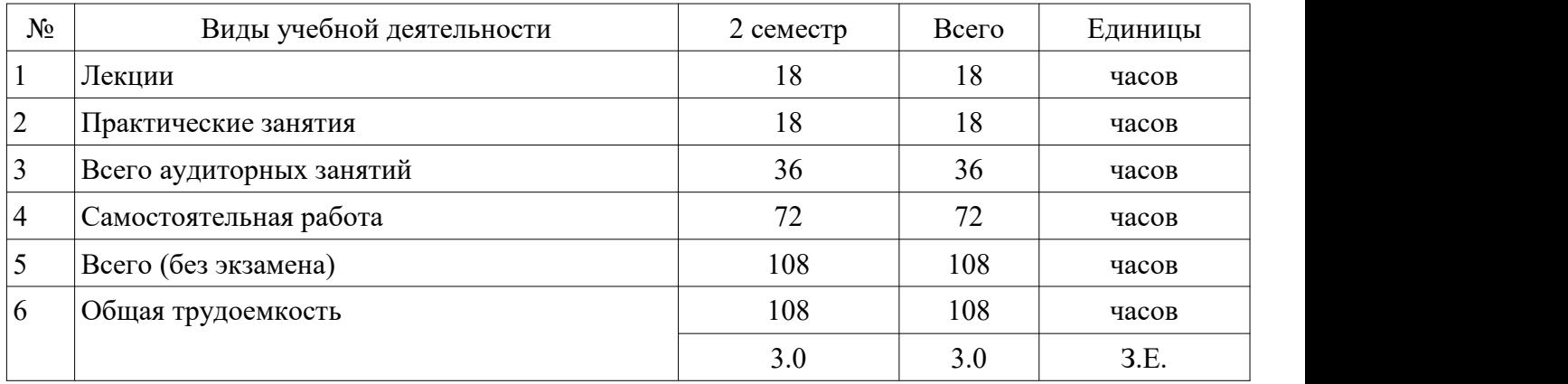

Зачёт: 2 семестр

Томск

Рассмотрена и одобрена на заседании кафедры протокол № 332 от «10 » 12 2019 г.

## ЛИСТ СОГЛАСОВАНИЯ

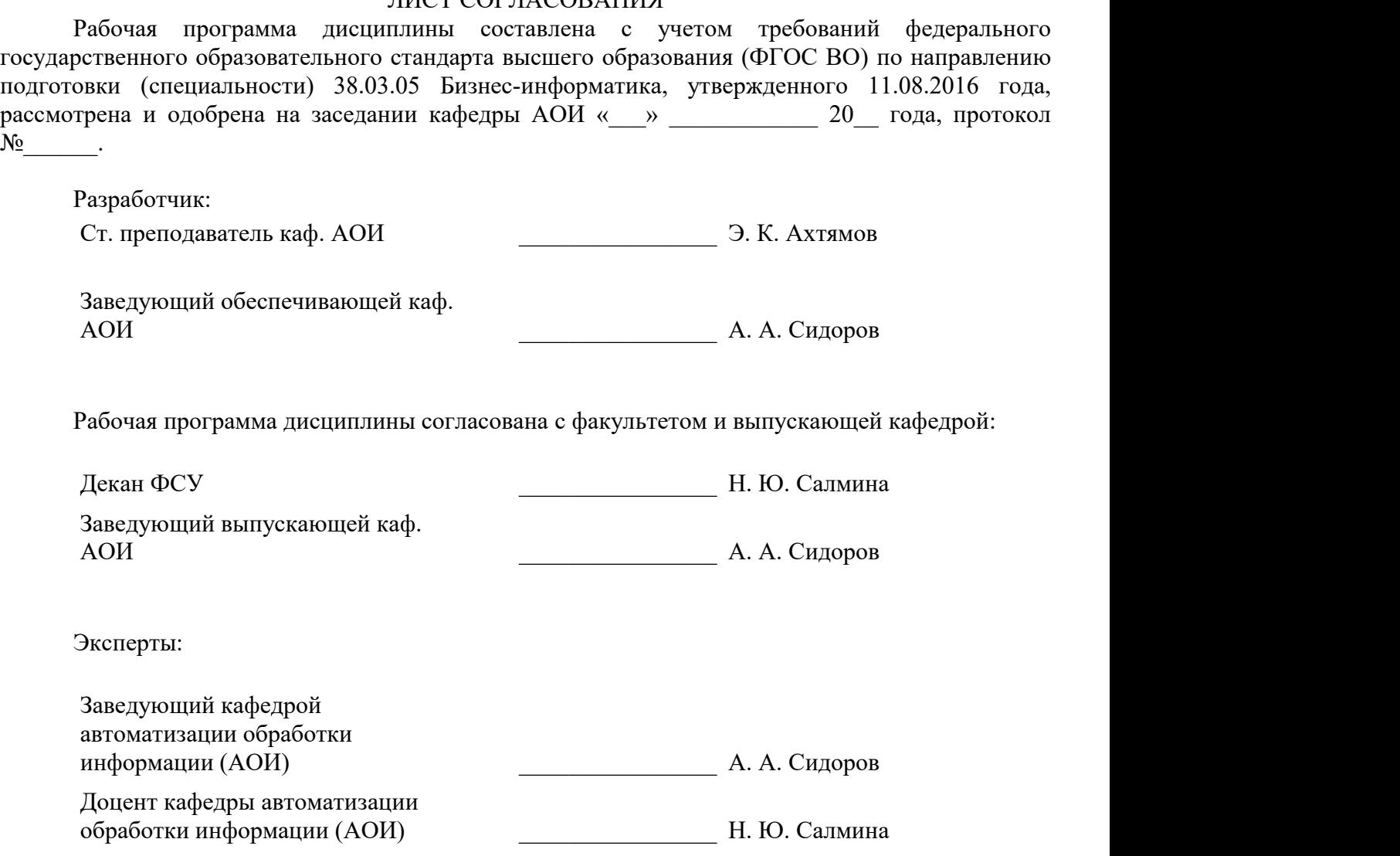

#### 1. Цели и задачи дисциплины

#### 1.1. Цели дисциплины

Сформировать у студентов знания и практические навыки использования современных веб-интерфейсов языков разметки. разработки  $\mathbf{M}$ тестирования веб-приложений. функционирующих в сети Интернет.

#### 1.2. Задачи дисциплины

изучить содержание и особенности гипертекстового представления интернет-контента;

сформировать представление о возможностях гипертекстового представления интернет-контента в различных браузерах.

#### 2. Место дисциплины в структуре ОПОП

Дисциплина «Основы гипертекстового представления интернет-контента» (Б1.В.02.01) относится к блоку 1 (вариативная часть).

Предшествующими дисциплинами, формирующими начальные знания, являются: Информатика и программирование, Основы информационных технологий.

Последующими дисциплинами являются: Разработка интернет-приложений.

#### 3. Требования к результатам освоения дисциплины

Процесс изучения дисциплины направлен на формирование следующих компетенций:

ПК-16 умение разрабатывать контент и ИТ-сервисы предприятия и интернет-ресурсов; В результате изучения дисциплины обучающийся должен:

 $\equiv$ знать возможности использования языков разметки; тенденции развития современных веб-технологий; возможности построения веб-сайтов.

уметь создавать структуру веб-страниц; оформлять внешний вид веб-страницы с использованием каскалной таблицы стилей; разрабатывать пользовательские веб-интерфейсы.

владеть навыками работы с инструментальными средствами разработки веб-сайтов.

#### 4. Объем дисциплины и виды учебной работы

Общая трудоемкость дисциплины составляет 3.0 зачетных единицы и представлена в таблице 4.1.

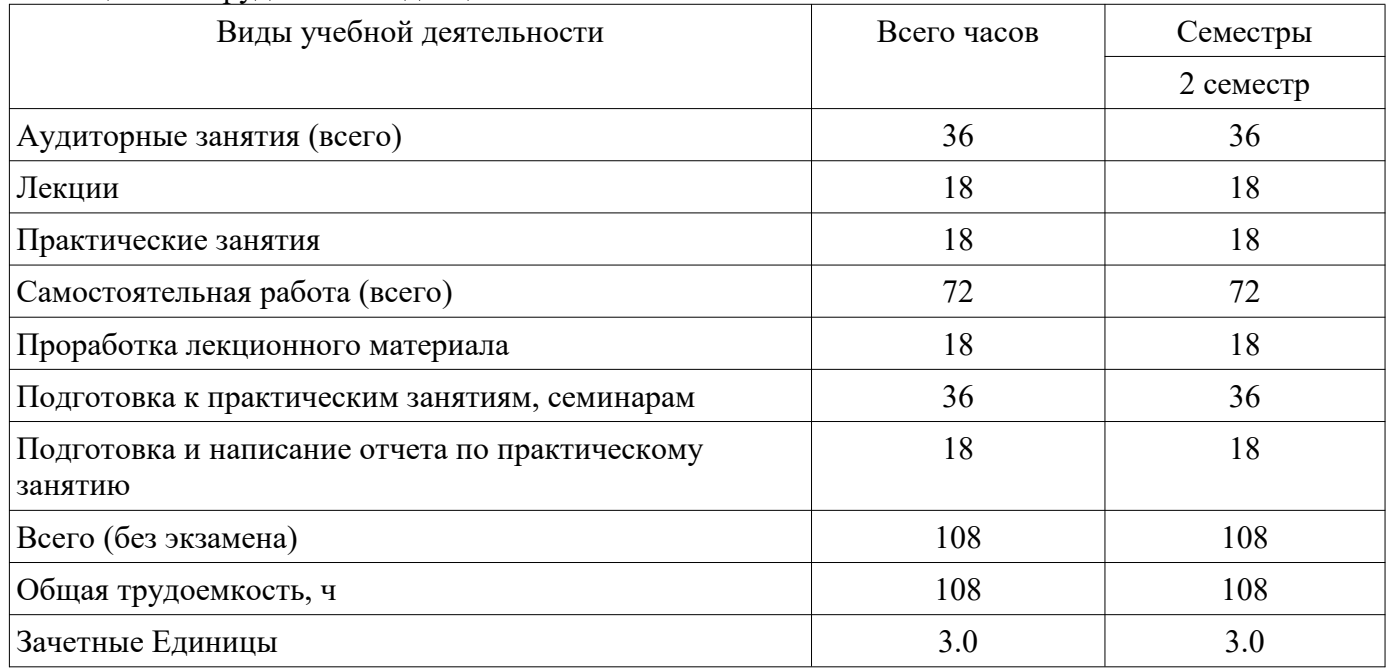

Таблица 4.1 - Трудоемкость дисциплины

#### 5. Содержание диспиплины

#### 5.1. Разлелы лиспиплины и вилы занятий

Разделы дисциплины и виды занятий приведены в таблице 5.1.

| Названия разделов дисциплины     | Лек., ч        | Прак.<br>зан., ч | Сам.<br>раб., ч | Всего<br>часов<br>(6e <sub>3</sub> )<br>экзамена) | Формируемые<br>компетенции |
|----------------------------------|----------------|------------------|-----------------|---------------------------------------------------|----------------------------|
|                                  | 2 семестр      |                  |                 |                                                   |                            |
| 1 Введение в предмет             | 2              | $\theta$         | 8               | 10                                                | $\Pi$ K-16                 |
| 2 Разметка текста с помощью HTML | $\overline{2}$ | $\overline{4}$   | 8               | 14                                                | $\Pi$ K-16                 |
| 3 Photoshop для верстки          | $\overline{2}$ | $\overline{2}$   | 8               | 12                                                | $\Pi K-16$                 |
| 4 Модульные сетки                | $\overline{2}$ | $\overline{2}$   | 8               | 12                                                | $\Pi$ K-16                 |
| 5 Декоративные элементы          | $\overline{2}$ | $\overline{2}$   | 8               | 12                                                | $\Pi K-16$                 |
| 6 Каскадные таблицы стилей       | $\overline{2}$ | $\overline{2}$   | 8               | 12                                                | $\Pi$ K-16                 |
| 7 Введение в Java-script         | $\overline{2}$ | $\overline{2}$   | 8               | 12                                                | $\Pi$ K-16                 |
| 8 Анимация                       | $\overline{2}$ | $\overline{2}$   | 8               | 12                                                | $\Pi K-16$                 |
| 9 Инструменты для работы         | $\overline{2}$ | 2                | 8               | 12                                                | $\Pi K-16$                 |
| Итого за семестр                 | 18             | 18               | 72              | 108                                               |                            |
| Итого                            | 18             | 18               | 72              | 108                                               |                            |

Таблица 5.1 – Разделы дисциплины и виды занятий

## **5.2. Содержание разделов дисциплины (по лекциям)**

Содержание разделов дисциплин (по лекциям) приведено в таблице 5.2.

Таблица 5.2 – Содержание разделов дисциплин (по лекциям)

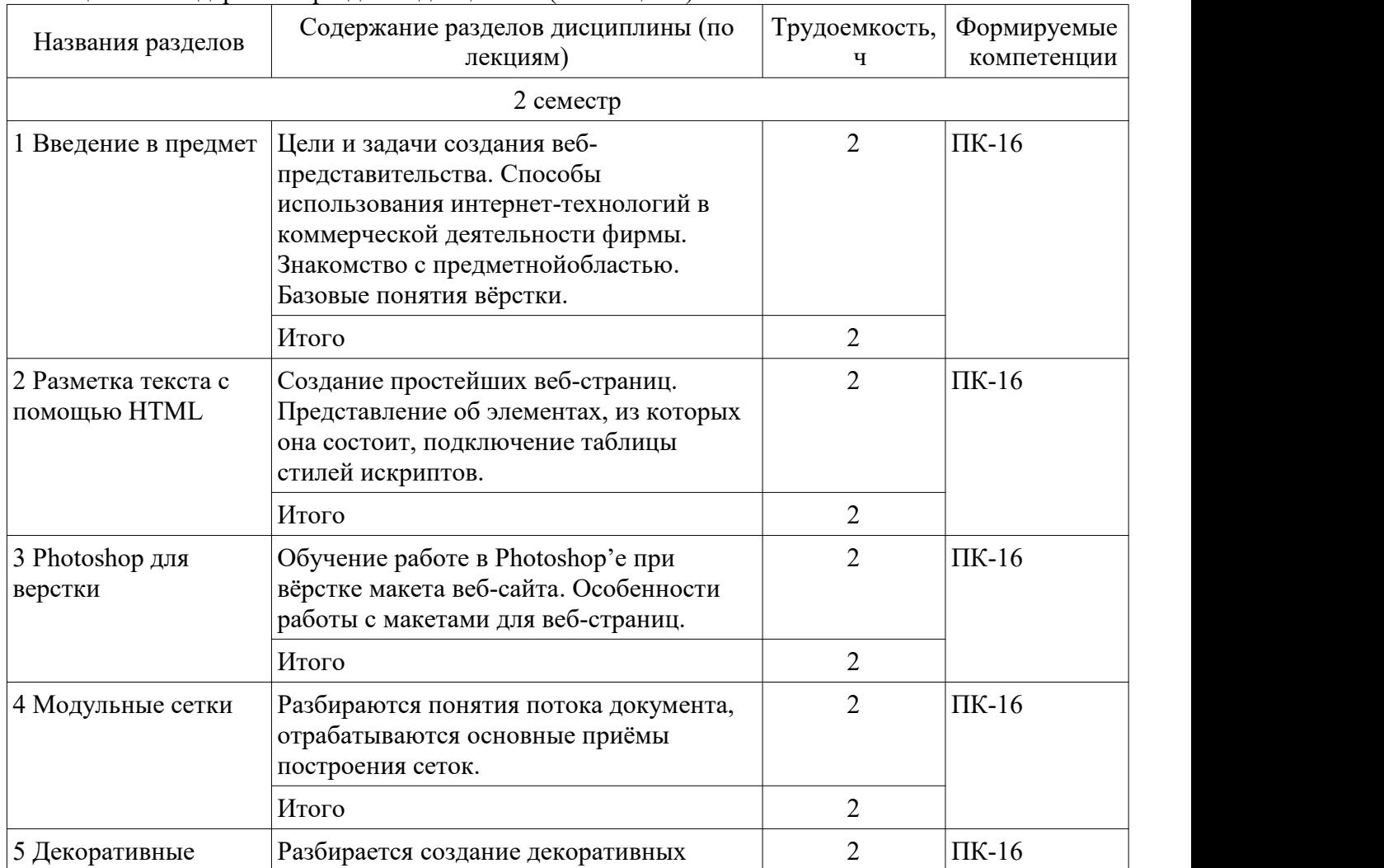

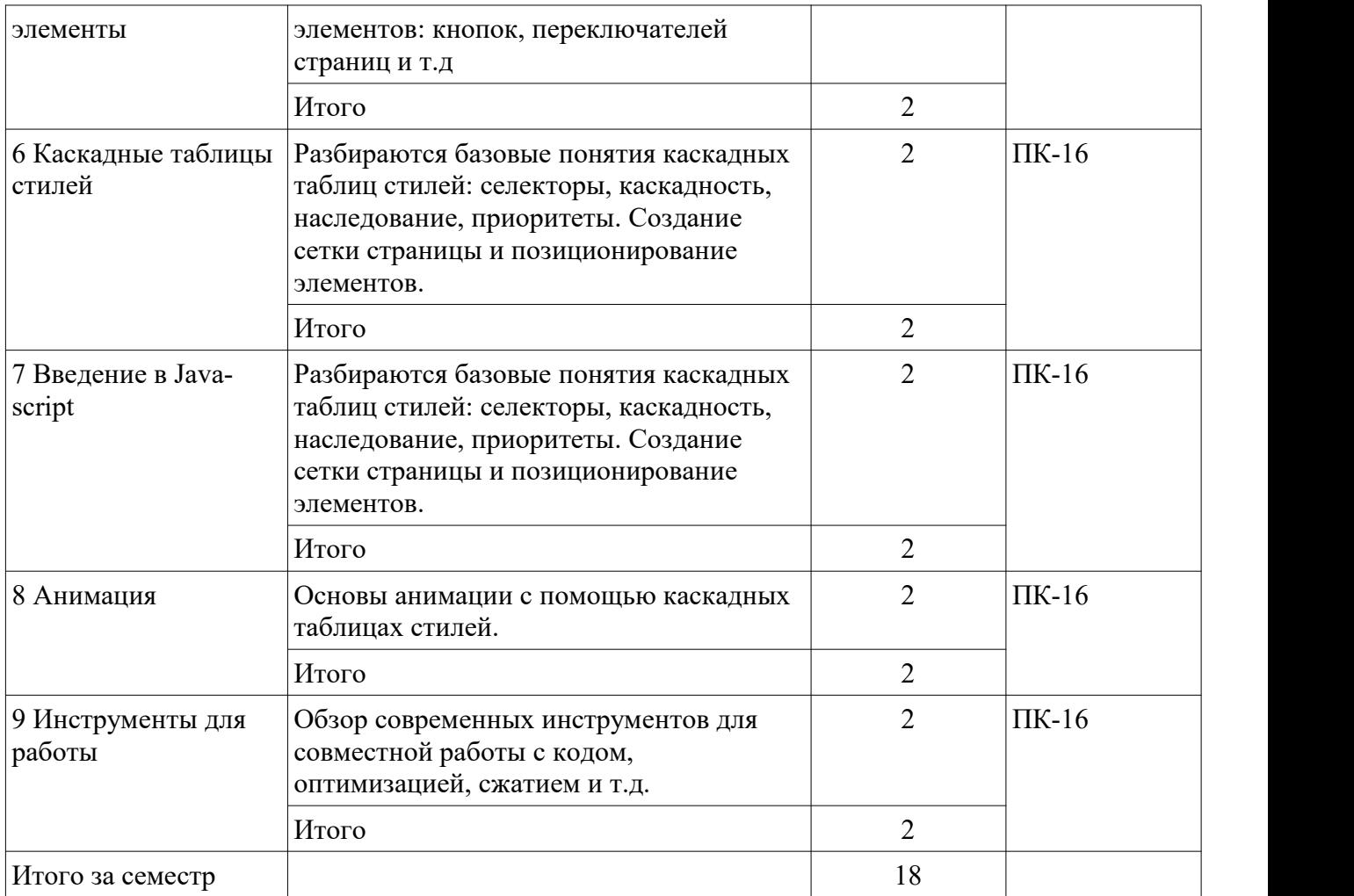

## **5.3. Разделы дисциплины и междисциплинарные связи с обеспечивающими (предыдущими) и обеспечиваемыми (последующими) дисциплинами**

Разделы дисциплины и междисциплинарные связи с обеспечивающими (предыдущими) и обеспечиваемыми (последующими) дисциплинами представлены в таблице5.3. Таблица 5.3 – Разделы дисциплины и междисциплинарные связи

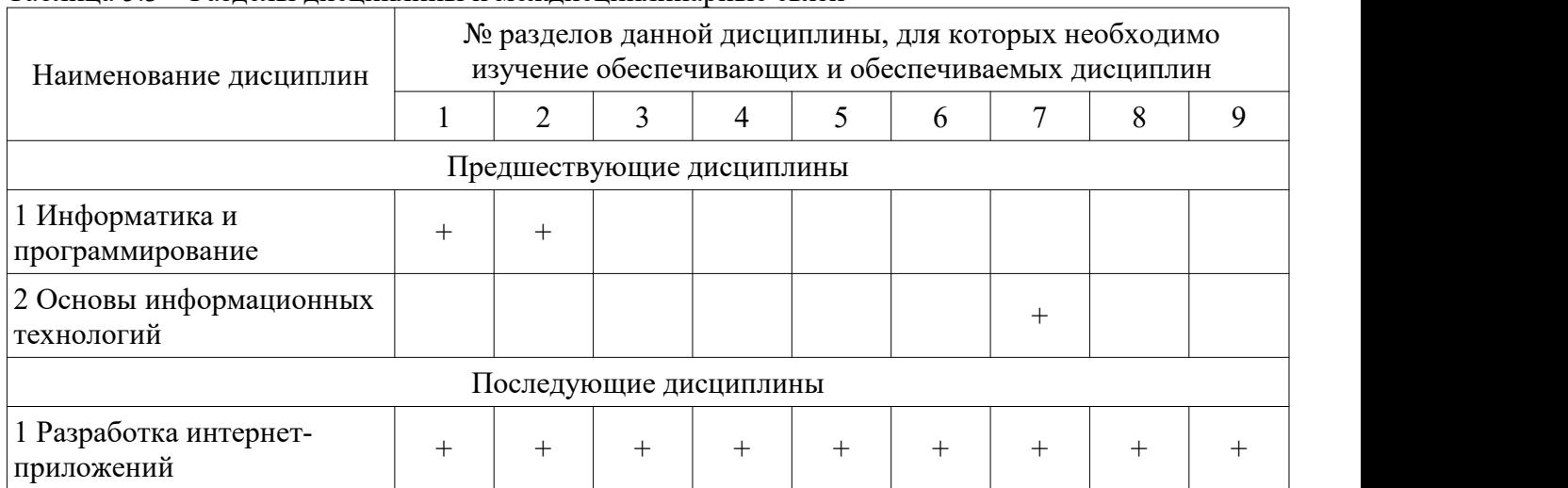

## **5.4. Соответствие компетенций, формируемых при изучении дисциплины, и видов занятий**

Соответствие компетенций, формируемых при изучении дисциплины, и видов занятий представлено в таблице 5.4.

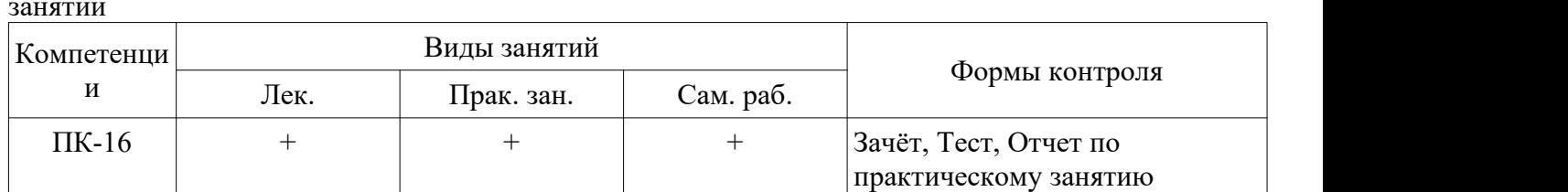

## Таблица 5.4 – Соответствие компетенций, формируемых при изучении дисциплины, и видов занятий

# **6. Интерактивные методы и формы организации обучения**

Не предусмотрено РУП.

## **7. Лабораторные работы**

Не предусмотрено РУП.

## **8. Практические занятия (семинары)**

Наименование практических занятий (семинаров) приведено в таблице 8.1. Таблица 8.1 – Наименование практических занятий (семинаров)

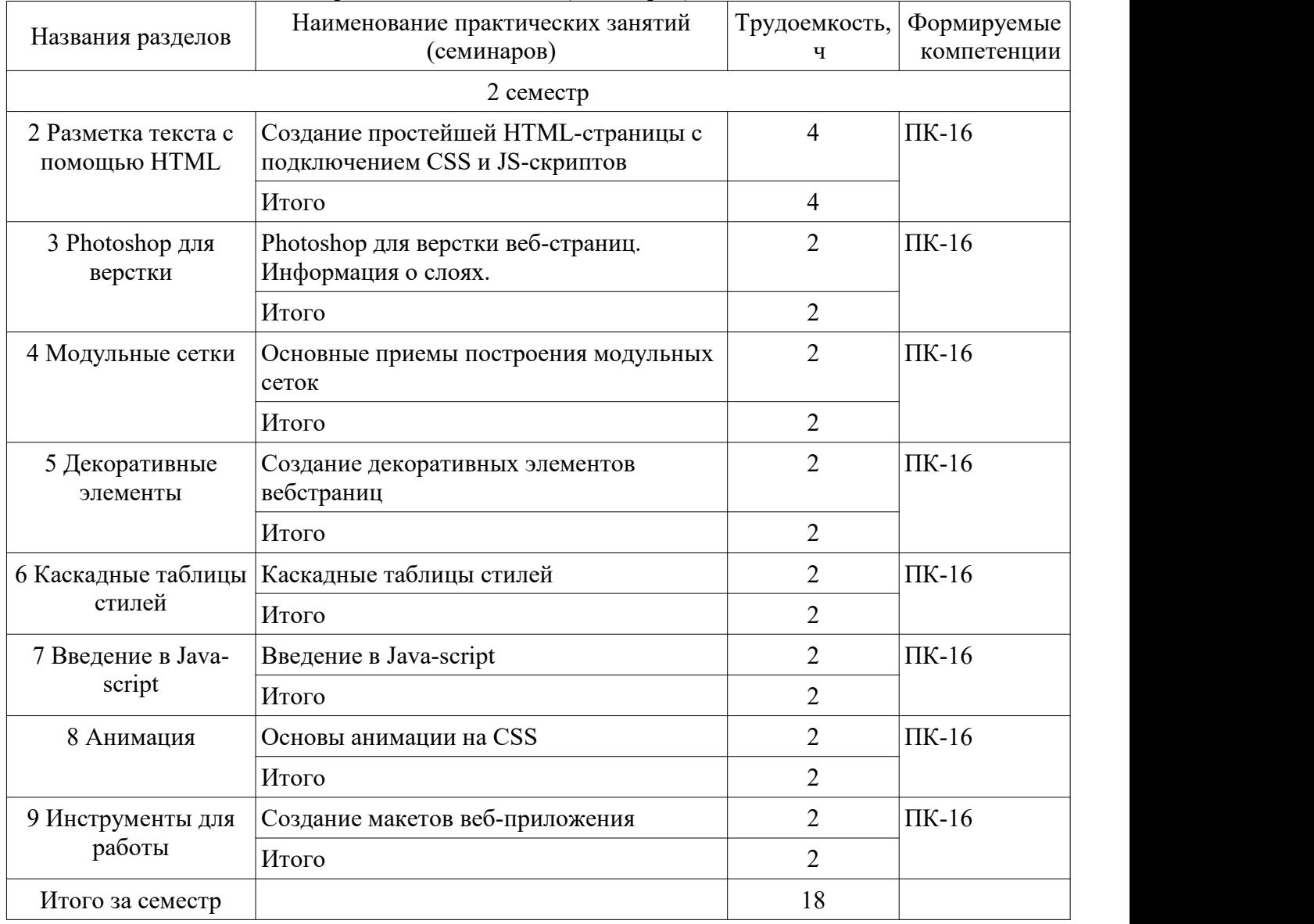

## **9. Самостоятельная работа**

Виды самостоятельной работы, трудоемкость и формируемые компетенции представлены в таблице 9.1.

| Названия разделов                   | Виды самостоятельной<br>работы                               | Трудоемкость,<br>ч | Формируемые<br>компетенции | Формы контроля                                    |
|-------------------------------------|--------------------------------------------------------------|--------------------|----------------------------|---------------------------------------------------|
|                                     |                                                              | 2 семестр          |                            |                                                   |
| 1 Введение в<br>предмет             | Подготовка к<br>практическим занятиям,<br>семинарам          | 6                  | $\Pi K-16$                 | Зачёт, Тест                                       |
|                                     | Проработка<br>лекционного материала                          | $\overline{2}$     |                            |                                                   |
|                                     | Итого                                                        | 8                  |                            |                                                   |
| 2 Разметка текста с<br>помощью HTML | Подготовка и написание<br>отчета по<br>практическому занятию | $\overline{2}$     | $\Pi K-16$                 | Зачёт, Отчет по<br>практическому<br>занятию, Тест |
|                                     | Подготовка к<br>практическим занятиям,<br>семинарам          | $\overline{4}$     |                            |                                                   |
|                                     | Проработка<br>лекционного материала                          | $\overline{2}$     |                            |                                                   |
|                                     | Итого                                                        | 8                  |                            |                                                   |
| 3 Photoshop для<br>верстки          | Подготовка и написание<br>отчета по<br>практическому занятию | $\overline{2}$     | $\Pi K-16$                 | Зачёт, Отчет по<br>практическому<br>занятию, Тест |
|                                     | Подготовка к<br>практическим занятиям,<br>семинарам          | $\overline{4}$     |                            |                                                   |
|                                     | Проработка<br>лекционного материала                          | $\overline{2}$     |                            |                                                   |
|                                     | Итого                                                        | 8                  |                            |                                                   |
| 4 Модульные<br>сетки                | Подготовка и написание<br>отчета по<br>практическому занятию | 2                  | $\Pi K-16$                 | Зачёт, Отчет по<br>практическому<br>занятию, Тест |
|                                     | Подготовка к<br>практическим занятиям,<br>семинарам          | $\overline{4}$     |                            |                                                   |
|                                     | Проработка<br>лекционного материала                          | $\overline{2}$     |                            |                                                   |
|                                     | Итого                                                        | 8                  |                            |                                                   |
| 5 Декоративные<br>элементы          | Подготовка и написание<br>отчета по<br>практическому занятию | $\overline{2}$     | $\Pi K-16$                 | Зачёт, Отчет по<br>практическому<br>занятию, Тест |
|                                     | Подготовка к<br>практическим занятиям,<br>семинарам          | $\overline{4}$     |                            |                                                   |
|                                     | Проработка<br>лекционного материала                          | $\overline{2}$     |                            |                                                   |

Таблица 9.1 – Виды самостоятельной работы, трудоемкость и формируемые компетенции

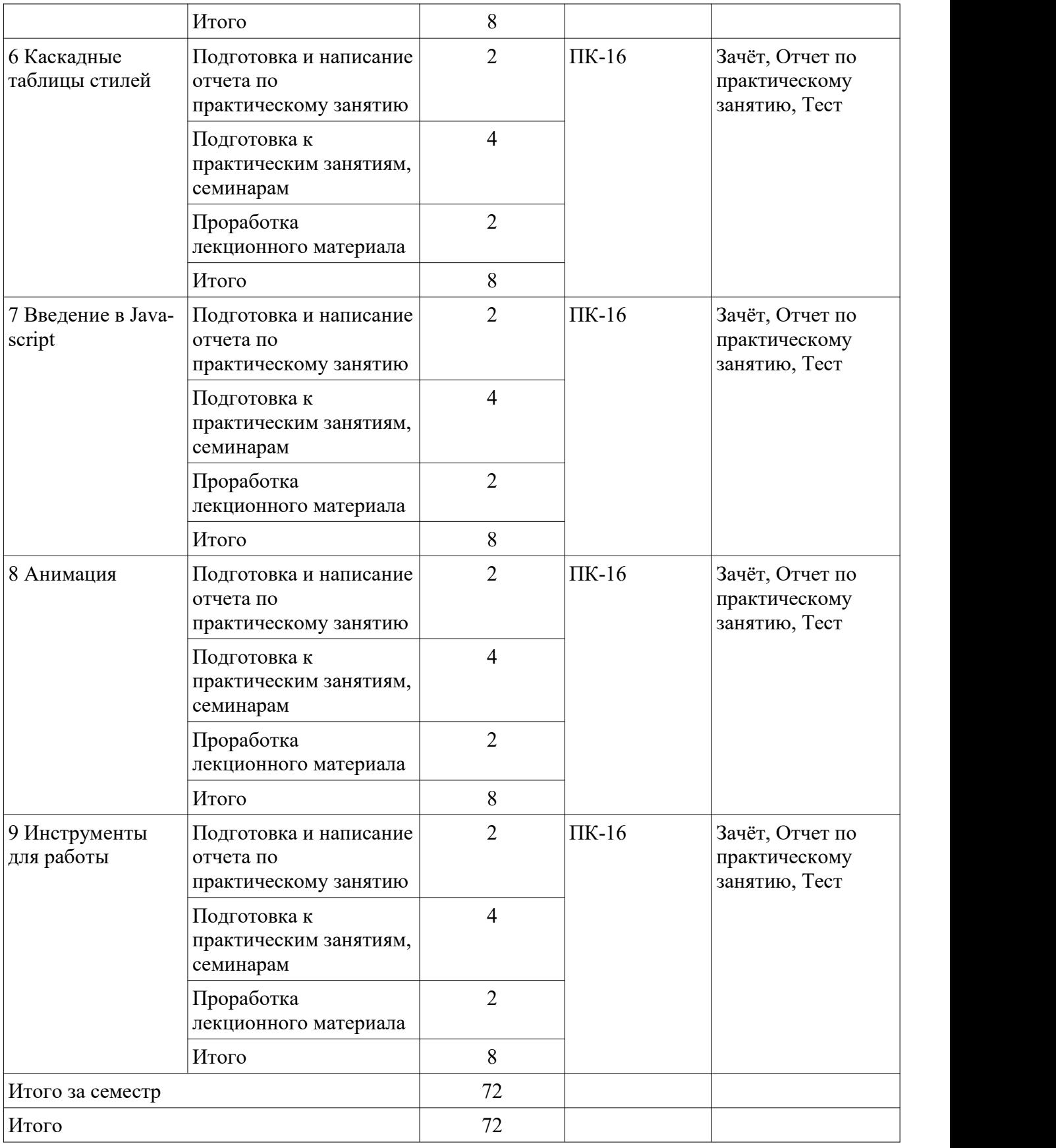

## **10. Курсовой проект / курсовая работа**

Не предусмотрено РУП.

## **11. Рейтинговая система для оценки успеваемости обучающихся**

## **11.1. Балльные оценки для элементов контроля**

## Таблица 11.1 – Балльные оценки для элементов контроля

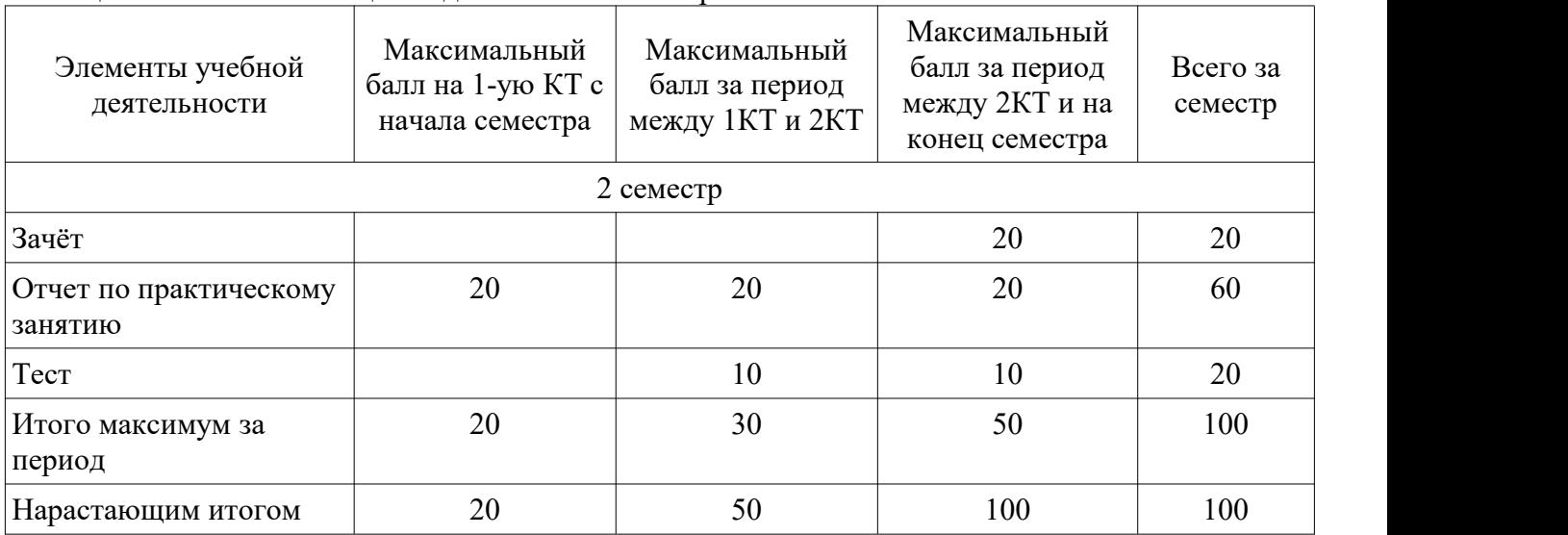

## **11.2. Пересчет баллов в оценки за контрольные точки**

Пересчет баллов в оценки за контрольные точки представлен в таблице 11.2. Таблица 11.2 – Пересчет баллов в оценки за контрольные точки

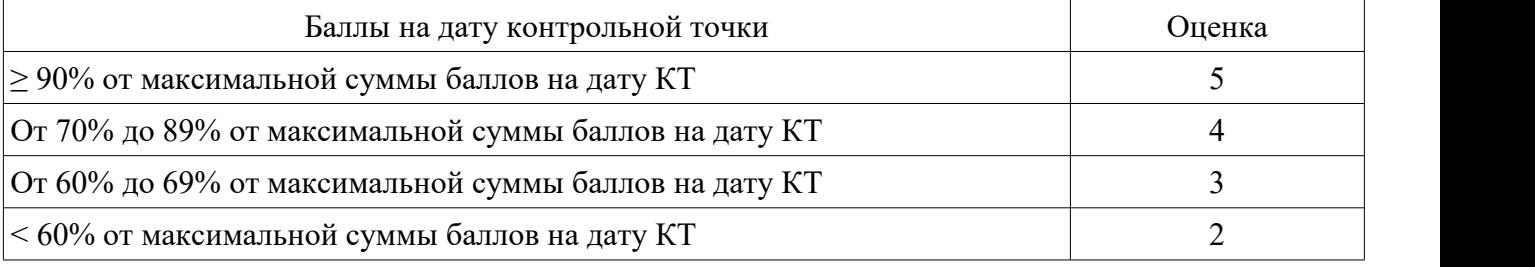

## **11.3. Пересчет суммы баллов в традиционную и международную оценку**

Пересчет суммы баллов в традиционную и международную оценку представлен в таблице 11.3.

Таблица 11.3 – Пересчет суммы баллов в традиционную и международную оценку

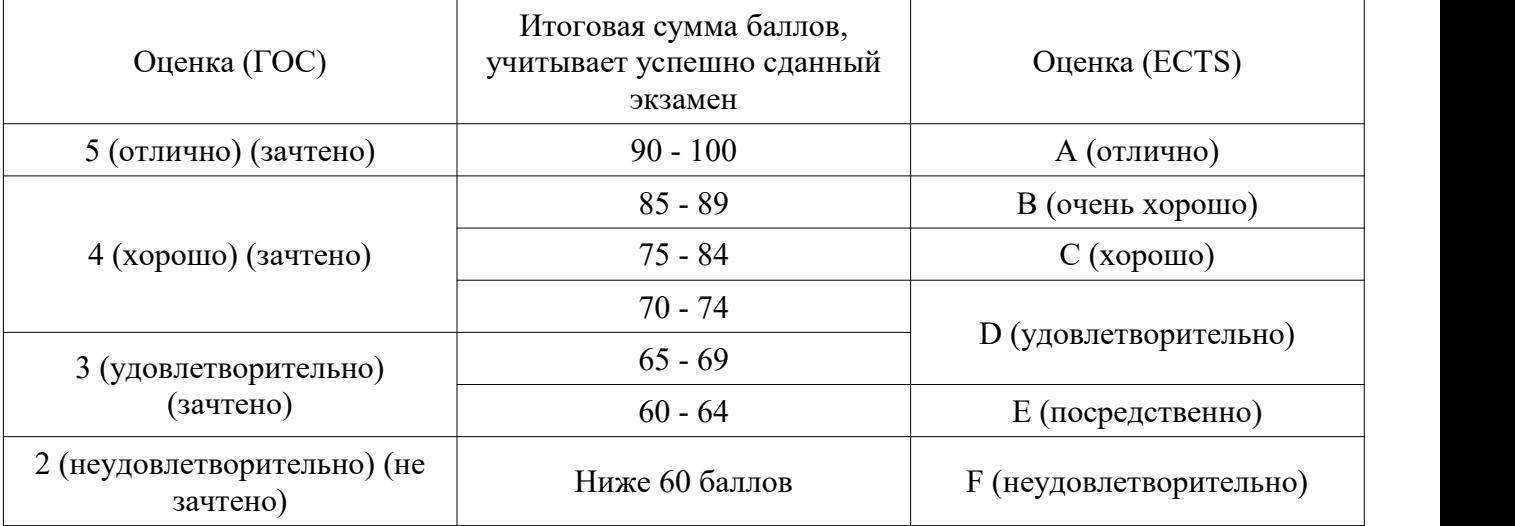

## **12. Учебно-методическое и информационное обеспечение дисциплины**

#### **12.1. Основная литература**

1. Основы гипертекстового представления интернет-контента [Электронный ресурс]:

учебное пособие / Ю. П. Ехлаков, Э. К. Ахтямов - 2017. 181 с. — Режим доступа: https://edu.tusur.ru/publications/7086 (дата обращения: 25.09.2021).

#### **12.2. Дополнительная литература**

1. Организация бизнеса на рынке программных продуктов [Электронный ресурс]: Учебник / Ю. П. Ехлаков - 2012. 314 с. — Режим доступа: https://edu.tusur.ru/publications/970 (дата обращения: 25.09.2021).

2. Базовые принципы разработки веб-ориентированных информационных систем управления инфраструктурой социально-экономических и технических процессов [Электронный ресурс]: Статья в журнале / Ехлаков Ю. П., Жуковский О. И., Сенченко П. В., Гриценко Ю. Б., Милихин М. М. - 2017. — Режим доступа: https://edu.tusur.ru/articles/453 (дата обращения: 25.09.2021).

#### **12.3. Учебно-методические пособия**

#### **12.3.1. Обязательные учебно-методические пособия**

1. Основы гипертекстового представления интернет-контента, гр. 400-1, 420-1, 420-2, 420- 3, 420-4, з-20А, Весенний семестр 2020/2021 у.г. (Журнал) [Электронный ресурс]: — Режим доступа: https://sdo.tusur.ru/enrol/index.php?id=8326 (дата обращения: 25.09.2021).

## **12.3.2. Учебно-методические пособия для лиц с ограниченными возможностями здоровья и инвалидов**

Учебно-методические материалы для самостоятельной и аудиторной работы обучающихся из числа лиц с ограниченными возможностями здоровья и инвалидов предоставляются в формах, адаптированных к ограничениям их здоровья и восприятия информации.

#### **Для лиц с нарушениями зрения:**

- в форме электронного документа;
- в печатной форме увеличенным шрифтом.

## **Для лиц с нарушениями слуха:**

- в форме электронного документа;
	- в печатной форме.

## **Для лиц с нарушениями опорно-двигательного аппарата:**

- в форме электронного документа;
- в печатной форме.

#### **12.4. Профессиональные базы данных и информационные справочные системы**

1. При изучении дисциплины рекомендуется использовать базы данных и информационно-справочные системы, к которым у ТУСУРа есть доступ https://lib.tusur.ru/ru/resursy/bazy-dannyh

#### **13. Материально-техническое обеспечение дисциплины и требуемое программное обеспечение**

#### **13.1. Общие требования к материально-техническому и программному обеспечению дисциплины**

#### **13.1.1. Материально-техническое и программное обеспечение для лекционных занятий**

Для проведения занятий лекционного типа, групповых и индивидуальных консультаций, текущего контроля и промежуточной аттестации используется учебная аудитория с количеством посадочных мест не менее 22-24, оборудованная доской и стандартной учебной мебелью. Имеются демонстрационное оборудование и учебно-наглядные пособия, обеспечивающие тематические иллюстрации по лекционным разделам дисциплины.

## **13.1.2. Материально-техническое и программное обеспечение для практических занятий**

Компьютерный класс

учебная аудитория для проведения занятий практического типа, учебная аудитория для проведения занятий лабораторного типа, помещение для курсового проектирования (выполнения курсовых работ), помещение для проведения групповых и индивидуальных консультаций

634034, Томская область, г. Томск, Вершинина улица, д. 74, 432б ауд. Описание имеющегося оборудования:

- Персональный компьютер Intel Core i5-2320 4x3.0 Ггц, ОЗУ – 4 Гб, жесткий диск – 500 Гб;

- Магнитно-маркерная доска;
- Комплект специализированной учебной мебели;

- Рабочее место преподавателя.

Программное обеспечение:

- $-$  GIMP 2.9.8, GNU GPLv3
- Google Chrome, Open Source
- Java SE 8 (JRE, JDK), Oracle BCLA for Java
- MS Visio 2010, AZURE DEV TOOLS FOR TEACHING
- Microsoft Office 2010 Standard

Компьютерный класс

учебная аудитория для проведения занятий практического типа, учебная аудитория для проведения занятий лабораторного типа, помещение для курсового проектирования (выполнения курсовых работ), помещение для проведения групповых и индивидуальных консультаций

634034, Томская область, г. Томск, Вершинина улица, д. 74, 432а ауд.

Описание имеющегося оборудования:

- Персональный компьютер Intel Core i5-3330 4x3.0 Ггц, ОЗУ 4 Гб, жесткий диск 500 Гб;
- Магнитно-маркерная доска.;
- Комплект специализированной учебной мебели;
- Рабочее место преподавателя.

Программное обеспечение:

- $-$  GIMP 2.9.8, GNU GPLv3
- Google Chrome, Open Source
- MS Visio 2010, AZURE DEV TOOLS FOR TEACHING
- Microsoft Office 2010 Standard
- Mozilla Firefox, GNU LGPL

Компьютерный класс № 2

учебная аудитория для проведения занятий практического типа, учебная аудитория для проведения занятий лабораторного типа, помещение для курсового проектирования (выполнения курсовых работ), помещение для проведения групповых и индивидуальных консультаций

634034, Томская область, г. Томск, Вершинина улица, д. 74, 430 ауд.

Описание имеющегося оборудования:

- Персональный компьютер Intel Core i5-9600K 6х3.7ГГц, ОЗУ – 16 Гб, жесткий диск SSD –  $250 \Gamma 6 - 25 \text{ mT}$ .;

- Персональный компьютер Intel Core i5-9500 6х3.0ГГц, ОЗУ - 16 Гб, жесткий диск SSD -500 Гб – 1 шт.;

- Проектор Epson EB-982W;

- Экран для проектора;

- Магнитно-маркерная доска;

- Комплект специализированной учебной мебели;

- Рабочее место преподавателя.

Программное обеспечение:

- GIMP 2.9.8, GNU GPLv3

- Google Chrome, Open Source
- MS Visio 2010, AZURE DEV TOOLS FOR TEACHING
- Microsoft Office 2010 Standard
- Mozilla Firefox, GNU LGPL

Компьютерный класс № 1

учебная аудитория для проведения занятий практического типа, учебная аудитория для проведения занятий лабораторного типа, помещение для курсового проектирования (выполнения курсовых работ), помещение для проведения групповых и индивидуальных консультаций

634034, Томская область, г. Томск, Вершинина улица, д. 74, 428 ауд.

Описание имеющегося оборудования:

- Персональный компьютер Intel Core i5-9600K  $6x3.7\Gamma\Gamma$ ц, ОЗУ – 16 Гб, жесткий диск SSD – 250 Гб – 15 шт.;

- Персональный компьютер Intel Core i5-9500 6х3,0ГГц, ОЗУ - 16 Гб, жесткий диск SSD - $500 \Gamma 6 - 1 \text{ mT}$ .;

- Проектор Epson EB-982W;

- Экран для проектора;
- Магнитно-маркерная доска;

- Комплект специализированной учебной мебели;

- Рабочее место преподавателя.

Программное обеспечение:

- $-$  GIMP 2.9.8, GNU GPLv3
- Google Chrome, Open Source
- Java SE 8 (JRE, JDK), Oracle BCLA for Java
- MS Visio 2010, AZURE DEV TOOLS FOR TEACHING
- Microsoft Office 2010 Standard
- Mozilla Firefox, GNU LGPL

#### **13.1.3. Материально-техническое и программное обеспечение для самостоятельной работы**

Для самостоятельной работы используются учебные аудитории (компьютерные классы), расположенные по адресам:

- 634050, Томская область, г. Томск, Ленина проспект, д. 40, 233 ауд.;
- 634045, Томская область, г. Томск, ул. Красноармейская, д. 146, 201 ауд.;
- 634034, Томская область, г. Томск, Вершинина улица, д. 47, 126 ауд.;
- 634034, Томская область, г. Томск, Вершинина улица, д. 74, 207 ауд.

Состав оборудования:

- учебная мебель;
- компьютеры класса не ниже ПЭВМ INTEL Celeron D336 2.8ГГц. 5 шт.;

- компьютеры подключены к сети «Интернет» и обеспечивают доступ в электронную информационно-образовательную среду университета.

Перечень программного обеспечения:

- Microsoft Windows;
- OpenOffice;
- Kaspersky Endpoint Security 10 для Windows;
- 7-Zip;
- Google Chrome.

#### **13.2. Материально-техническое обеспечение дисциплины для лицс ограниченными возможностями здоровья и инвалидов**

Освоение дисциплины лицами с ограниченными возможностями здоровья и инвалидами осуществляется с использованием средств обучения общего и специального назначения.

При занятиях с обучающимися **с нарушениями слуха** предусмотрено использование звукоусиливающей аппаратуры, мультимедийных средств и других технических средств приема/передачи учебной информации в доступных формах, мобильной системы преподавания для обучающихся с инвалидностью, портативной индукционной системы. Учебная аудитория, в которой занимаются обучающиеся с нарушением слуха, оборудована компьютерной техникой, аудиотехникой, видеотехникой, электронной доской, мультимедийной системой.

При занятиях с обучающимися с нарушениями зрениями предусмотрено использование в лекционных и учебных аудиториях возможности просмотра удаленных объектов (например, текста на доске или слайда на экране) при помощи видеоувеличителей для комфортного просмотра.

При занятиях с обучающимися с нарушениями опорно-двигательного аппарата используются альтернативные устройства ввода информации и другие технические средства приема/передачи учебной информации в доступных формах, мобильной системы обучения для людей с инвалидностью.

## 14. Оценочные материалы и методические рекомендации по организации изучения дисциплины

#### 14.1. Содержание оценочных материалов и методические рекомендации

Для оценки степени сформированности и уровня освоения закрепленных за дисциплиной компетенций используются оценочные материалы в составе:

#### 14.1.1. Тестовые задания

1. В HTML-верстке шаблона веб-страницы существует потребность в максимально рациональном использовании свободного пространства, за счёт способности изменять ширину, высоту и порядок элементов при построении модульной сетки. Какой инструмент позволяет это сделать?

1) position

2) flexbox

 $3)$  box-sizing

4) margin

2. Графический формат является способом записи графической информации. Графические форматы файлов предназначены для хранения изображений, таких как фотографии и рисунки. Как можно назвать изображения, созданные при помощи математических описаний элементарных геометрических объектов?

1) Графический формат

2) Векторная графика

3) Растровая графика

4) Способ описательного хранения информации

3) Архивация или сжатие графических данных («сжатие без потерь»), возможна, как для растровой, так и для векторной графики. Укажите при каком методе сжатия данных одинаковые последовательности одних и тех же байтов заменяются однократным упоминанием повторяющегося байта (или целой цепочки байтов), и числа его повторений в исходных данных?

1) RLE (Run - length encoding)

2) LZW (Lemple-Zif-Welch)

3) CCITT Group 3

 $4)$  JPEG

4. В HTML вывод элементов на странице происходит построчно сверху вниз, и поэтому слой, размещенный в самом верху кода, отобразится раньше слоя, который расположен в коде ниже. Как называется модель, по которой элементы располагаются на странице в соответствии с CSSспецификацией и своим расположением в исходном коде страницы?

1) Нормальный поток документов

2) Плавающий поток документов

3) Абсолютное позиционирование

4) Относительное позиционирование

5) Блочная модель CSS описывает прямоугольный блок, генерируемый для элемента в дереве документа и выводящийся согласно визуальной модели форматирования. Элементы какого типа нужно расположить в потоке документа друг за другом и указать им отступы, чтобы расстояние между элементами было равно значению наибольшего отступа.

1) Блочно-строчные

2) Строчные

3) Блочные

4) Флекс

6. В каскадных таблицах стилей размер шрифта определяется как высота от базовой линии до верхней границы кегельной площадки. Какое CSS свойство используется для указания размера текста?

1) font-size

2) font-style

 $3)$  text-size

4) text-style

7. Графические материалы можно использовать не только для оформления веб-страницы, но и для представления на ней различного рода визуальной информации. Какой термин обозначает абстрактную модель описания представления цветов в виде кортежей чисел, обычно из трех или четырех значений, называемых цветовым компонентами?

1) Цветовые координаты

2) Цветовая модель

3) Абстрактное представление

4) Графический формат

8. Самым популярным форматом векторной графики в Интернете на данный момент является SVG (Scalable Vector Graphics). В каком формате определяется svg-графика?

 $1)$  XML

 $2)$  CSS

 $3) HTML$ 

4) JSON

9. Компьютерный шрифт — это файл, содержащий в себе набор графических символов и соответствующих им кодов. Какой синтаксис использовать правильно, чтобы сделать все элементы <p> жирными?

 $1)$  <p style="font-size:bold;">

2)  $p$  {text-size:bold;}

3)  $p \{font-weight: bold; \}$ 

4)  $\leq p$  style="text-size:bold;">

10. Блочная модель CSS описывает прямоугольный блок, генерируемый для элемента в дереве документа и выводящийся согласно визуальной модели форматирования. Какое свойство используется для изменения левого внешнего отступа элемента?

1) padding-left

2) margin-left

3) border-left

4) indent

11. При верстке веб-страниц возникает задача расположить элементы необычным способом, при этом воспользоваться нормальным потоком в этой ситуации не представляется возможным. Тогда на помощь приходит метод позиционирования элементов. Какое позиционирование используется по умолчанию?

1) относительное

2) абсолютное

3) статическое

4) фиксированное

12. Одно из основных преимуществ CSS - это возможность легко применять набор стилей ко всем однотипным элементам в документе. Какой селектор позволяет выбрать все гиперссылки на странице, у которых адрес заканчивается на «.ru»?

1) a[href $\approx$ =".ru"]

2) a[ $href\$ =".ru"]

3) a[href=".ru"]

4) a[ $href \sim = "ru"$ ]

13. Селекторы классов и селекторы илентификаторов позволяют назначать стили элементам независимо от их типа. Какой из псевдоклассов применяется для выбора элементов, не содержащих дочерних элементов?

1) :first-child

2) :root

3) :first-of-type

4) :empty

14. Селекторы классов и селекторы идентификаторов позволяют назначать стили элементам независимо от их типа. Какой из псевдоклассов применяется для выбора элементов, представляющих собой первые дочерние элементы других элементов?

1) :first-child

2) :root

3) :first-of-type

4) :empty

15. Псевдоклассы определяют динамическое состояние элементов, которое изменяется с помощью действий пользователя. Какой из псевдоклассов применяется для выбора элементов, представляющих собой первые дочерние элементы других элементов?

1) :first-child

2) :root

3) :first-of-type

4) :empty

16. CSS поддерживает псевдоклассы, которые могут изменять внешний вид документа в результате действий пользователя. Какое из следующих свойств гиперссылки соответствует элементу, который был активирован пользователем?

1) :link

2) :checked

3) :hover

4) :active

17. Структурные псевдоклассы позволяют выбирать элементы в зависимости от их положения в дереве элементов. Каким образом выбрать элемент strong, только если он является дочерним элементом (а не просто потомком) элемента h1 и задать ему красный цвет?

1) h1 > strong { color:red;}

2) h1 strong {color:red;}

3) h1  ${color: red;}$ 

4) strong h1 {color:red;}

18. В векторной графике изображения создаются при помощи математических описаний элементарных геометрических объектов. Чем отличаются друг от друга разные форматы векторных файлов?

1) набором команд для зарисовки графических примитивов

2) набором инструментов для создания рисунка

3) способом передачи файлов по сети

4) способом упаковки файлов в архивы

19. Группирующие элементы объединяют логические блоки внутри секций. Каким способом можно группировать селекторы в CSS?

1) Отделить каждый селектор с помощью знака +

2) Отделить каждый селектор с помощью пробела

3) Отделить каждый селектор с помощью запятой

4) Отделить каждый селектор с помощью точки с запятой

20. В HTML есть элементы, предназначенные для того чтобы отделить описательную разметку от структурной, а метаинформацию для роботов, браузеров и поисковых систем, от содержимого для пользователей. Какой HTML-элемент хранит в себе набор элементов, определяющих метаинформацию документа для роботов, браузеров и поисковых систем?

 $1)$   $\text{thm}$ 

 $2)$  <head>

 $3)$  <br/>body>

 $4$ )  $\leq$ title $>$ 

## **14.1.2. Зачёт**

1. С чего начинается HTML-документ?

2. Каким образом можно подключить CSS-стили внутри HTML-документа?

3. Что такое наследование в CSS и для чего оно нужно?

4. Что обозначает «каскадность» в CSS?

5. Чем блочные элементы отличаются от строчных?

6. Расскажите об особенностях поведения строчных элементов в блочной модели.

7. Что такое «абсолютное позиционирование»?

## **14.1.3. Вопросы для подготовки к практическим занятиям, семинарам**

Создание простейшей HTML-страницы с подключением CSS и JS-скриптов.

Photoshop для верстки веб-страниц. Информация о слоях.

Основные приемы построения модульных сеток. Создание декоративных элементов вебстраниц.

Каскадные таблицы стилей. Введение в Java-script.

Основы анимации на CSS.<br>Создание макетов веб-приложения.

#### **14.2. Требования к оценочным материалам для лиц сограниченными возможностями здоровья и инвалидов**

Для лиц с ограниченными возможностями здоровья и инвалидов предусмотрены дополнительные оценочные материалы, перечень которых указан в таблице 14.

Таблица 14 – Дополнительные материалы оценивания для лиц с ограниченными возможностями здоровья и инвалидов

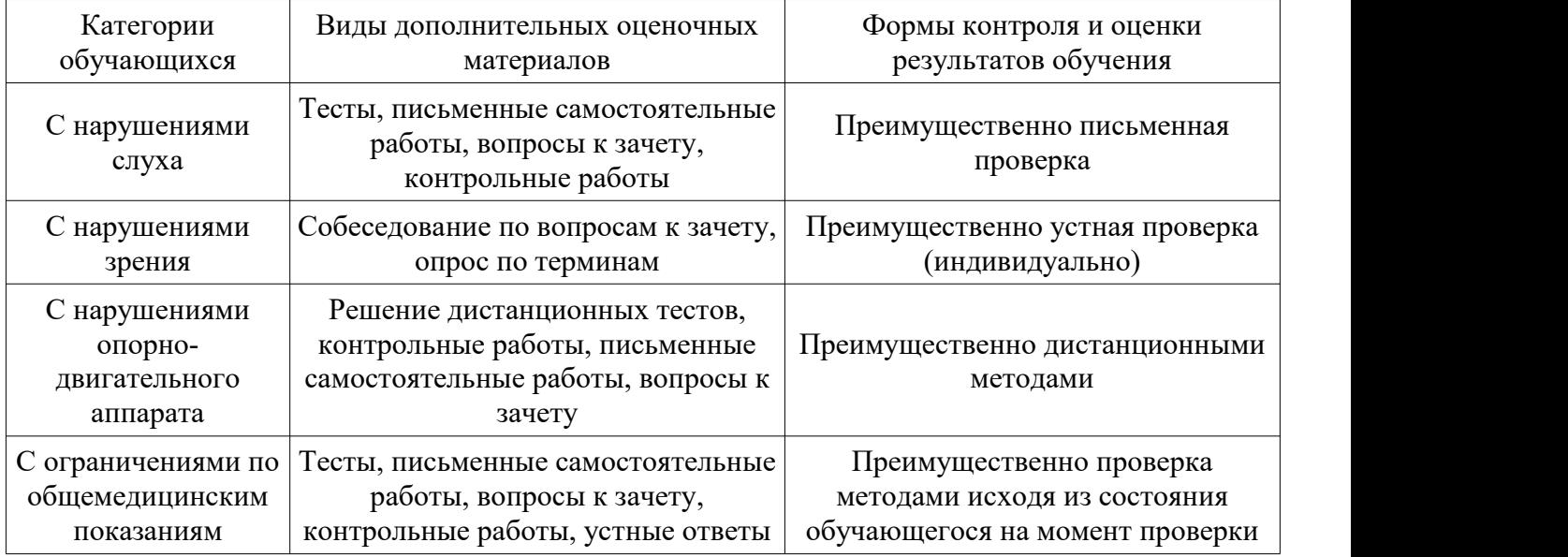

## **14.3. Методические рекомендации по оценочным материалам для лиц с ограниченными возможностями здоровья и инвалидов**

Для лиц с ограниченными возможностями здоровья и инвалидов предусматривается доступная форма предоставления заданий оценочных средств, а именно:

- в печатной форме;
- в печатной форме с увеличенным шрифтом;
- в форме электронного документа;
- методом чтения ассистентом задания вслух;
- предоставление задания с использованием сурдоперевода.

Лицам с ограниченными возможностями здоровья и инвалидам увеличивается время на подготовку ответов на контрольные вопросы. Для таких обучающихся предусматривается доступная форма предоставления ответов на задания, а именно:

- письменно на бумаге;
- набор ответов на компьютере;
- набор ответов с использованием услуг ассистента;
- представление ответов устно.

Процедура оценивания результатов обучения лиц с ограниченными возможностями здоровья и инвалидов по дисциплине предусматривает предоставление информации в формах, адаптированных к ограничениям их здоровья и восприятия информации:

## **Для лиц с нарушениями зрения:**

- в форме электронного документа;
	- в печатной форме увеличенным шрифтом.

## **Для лиц с нарушениями слуха:**

- в форме электронного документа;
- в печатной форме.

## **Для лиц с нарушениями опорно-двигательного аппарата:**

- в форме электронного документа;
- в печатной форме.

При необходимости для лиц с ограниченными возможностями здоровья и инвалидов процедура оценивания результатов обучения может проводиться в несколько этапов.